## Package 'weed'

October 17, 2023

Title Wrangler for Emergency Events Database

Version 1.1.2

Maintainer Ram Kripa <ram.m.kripa@berkeley.edu>

Description Makes research involving EMDAT and related datasets easier. These Datasets are manually filled and have several formatting and compatibility issues. Weed aims to resolve these with its functions.

License MIT + file LICENSE

Encoding UTF-8

RoxygenNote 7.1.1

Imports readxl, dplyr, magrittr, tidytext, stringr, tibble, geonames, countrycode, purrr, tidyr, forcats, ggplot2, sf, here

URL <https://github.com/rammkripa/weed>

BugReports <https://github.com/rammkripa/weed/issues>

NeedsCompilation no

Author Ram Kripa [aut, cre]

Repository CRAN

Date/Publication 2023-10-16 22:20:02 UTC

## R topics documented:

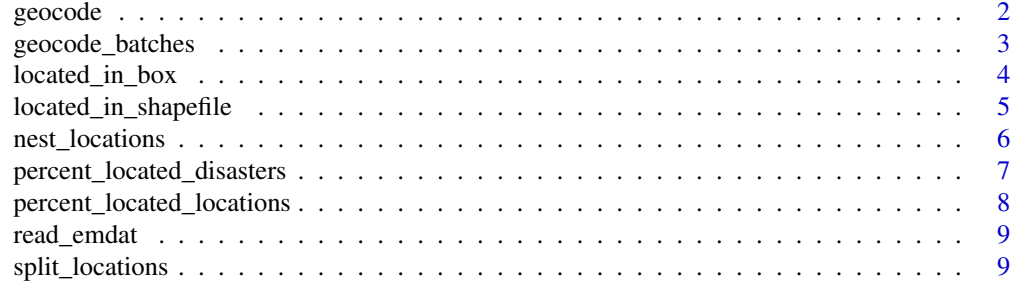

**Index** [11](#page-10-0)

<span id="page-1-0"></span>

Uses the location\_word and Country columns of the data frame to make queries to the geonames API and geocode the locations in the dataset.

Note:

- 1. The Geonames API (for free accounts) limits you to 1000 queries an hour
- 2. You need a geonames username to make queries. You can learn more about that [here](https://www.geonames.org/manual.html)

#### Usage

geocode(., n\_results = 1, unwrap = FALSE, geonames\_username)

#### Arguments

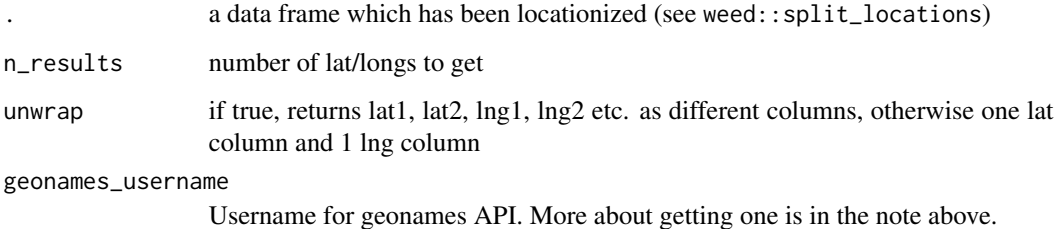

#### Value

the same data frame with a lat column/columns and lng column/columns

```
df <- tibble::tribble(
  ~value, ~location_word, ~Country,
  "mumbai region, district of seattle, sichuan province", "mumbai","India",
  "mumbai region, district of seattle, sichuan province", "seattle", "USA"
  \lambdageocode(df, n_results = 1, unwrap = TRUE, geonames_username = "rammkripa")
```
<span id="page-2-0"></span>geocode\_batches *Geocode in batches*

#### Description

Geocode in batches

#### Usage

```
geocode_batches(
  .,
 batch_size = 990,
 wait_time = 4800,
 n_results = 1,
 unwrap = FALSE,geonames_username
```
## )

#### Arguments

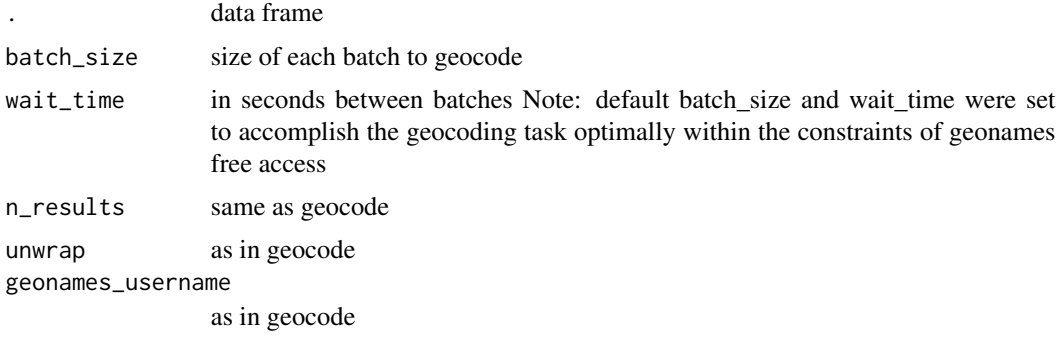

#### Value

df geocoded

#### Examples

```
df <- tibble::tribble(
  ~value, ~location_word, ~Country,
   "mumbai region, district of seattle, sichuan province", "mumbai","India",
   "mumbai region, district of seattle, sichuan province", "seattle", "USA",
  "mumbai region, district of seattle, sichuan province", "sichuan", "China, People's Republic"
  \lambda
```
geocode\_batches(df, batch\_size = 2, wait\_time = 0.4, geonames\_username = "rammkripa")

<span id="page-3-0"></span>located\_in\_box *Locations In the Box*

#### Description

Creates a new column (in\_box) that tells whether the lat/long is in a certain box or not.

#### Usage

```
located_in_box(
  .,
  lat\_column = "lat",ln g_{colum} = "ln g",top_left_lat,
  top_left_lng,
 bottom_right_lat,
 bottom_right_lng
)
```
#### Arguments

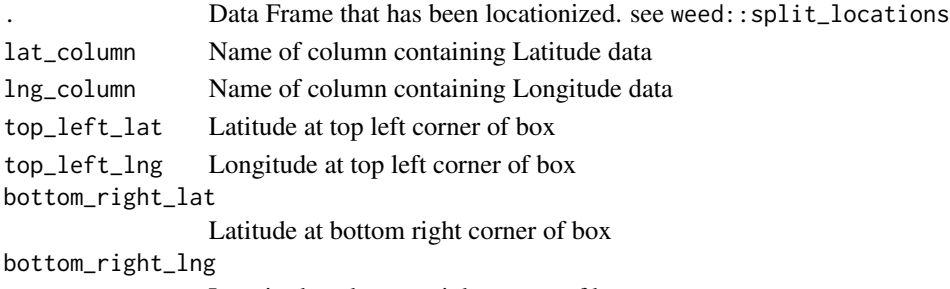

### Longitude at bottom right corner of box

#### Value

A dataframe that contains the latlong box data

```
d <- tibble::tribble(
~value, ~location_word, \simCountry, ~lat, ~lng, \simlividity of new york", \sim "new york", \sim "USA", 40.71427,
"city of new york", "new york", "USA", 40.71427, -74.00597,
"kerala, chennai municipality, and san francisco", "kerala", "India", 10.41667, 76.5,
"kerala, chennai municipality, and san francisco", "chennai", "India", 13.08784, 80.27847)
located_in_box(d, lat_column = "lat",
lng_column = "lng",
top\_left\_lat = 45,
bottom_right_lat = 12,
top\_left\_Ing = -80,
bottom_right_lng = 90)
```
<span id="page-4-0"></span>Creates a new column (in\_shape) that tells whether the lat/long is in a certain shapefile.

#### Usage

```
located_in_shapefile(
  .,
  lat_column = "lat",
  lng_column = "lng",
  shapefile = NA,
  shapefile_name = NA
\mathcal{L}
```
#### Arguments

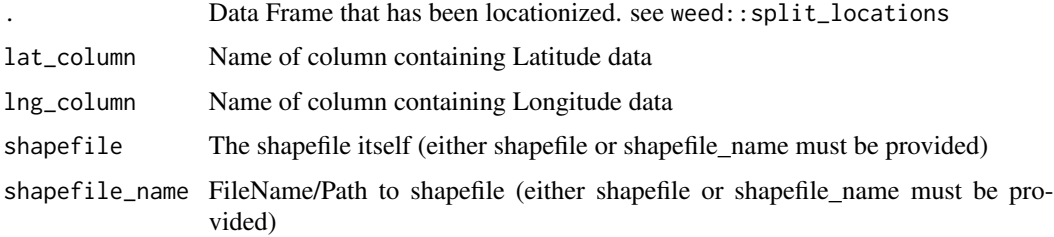

#### Value

Data Frame with the shapefile data as well as the previous data

```
## Not run:
d <- tibble::tribble(
~value, ~location_word, ~Country, ~lat, ~lng,
"city of new york", \qquad "new york",
"kerala, chennai municipality, and san francisco", "kerala", "India", 10.41667, 76.5,
"kerala, chennai municipality, and san francisco", "chennai", "India", 13.08784, 80.2847)
located_in_shapefile(d,
lat_column = "lat",
lng_column = "lng",
shapefile_name = "~/dummy_name")
## End(Not run)
```
<span id="page-5-0"></span>

Nest Location Data into a column of Tibbles

#### Usage

```
nest_locations(
  .,
  key_column = "Dis No",
  columns_to_nest = c("location_word", "lat", "lng"),
 keep_nested_cols = FALSE
\mathcal{L}
```
#### Arguments

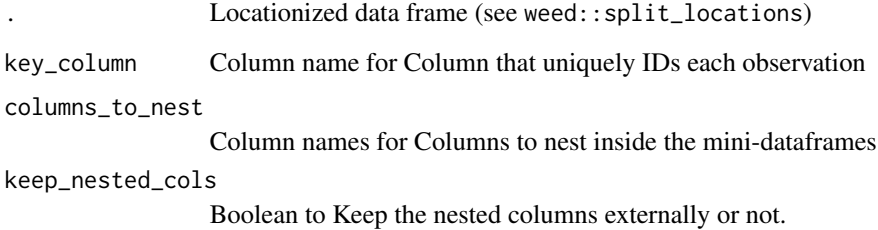

#### Value

Data Frame with A column of data frames

```
d <- tibble::tribble(
~value, ~location_word, ~Country, ~lat, ~lng,
"city of new york","new york","USA", c(40.71427, 40.6501), c(-74.00597, -73.94958),
"kerala", "kerala", "India",c(10.41667, 8.4855), c(76.5, 76.94924),
"chennai municipality","chennai","India", c(13.08784, 12.98833),c(80.27847, 80.16578),
"san francisco", "san francisco","USA", c(37.77493, 37.33939), c(-122.41942, -121.89496))
nest_locations(d, key_column = "value")
```
<span id="page-6-0"></span>percent\_located\_disasters

*Percent of Disasters Successfully Geocoded*

#### Description

Tells us how successful the geocoding is.

How many of the disasters in this data frame have non NA coordinates?

#### Usage

```
percent_located_disasters(
  .,
  how = "any",
  lat\_column = "lat",lng_column = "lng",
  plot_result = TRUE
```

```
)
```
#### Arguments

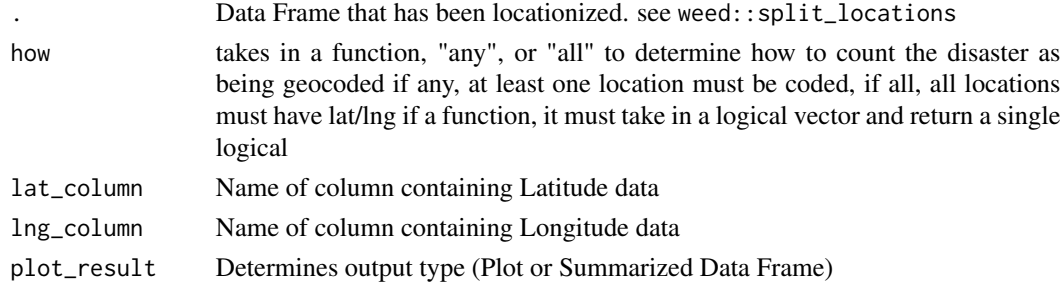

#### Value

The percent and number of Locations that have been geocoded (see plot\_result for type of output)

```
d <- tibble::tribble(
~`Dis No`, ~value, ~location_word, \sim ~Country, ~lat, ~lng,
1, "city of new york", "new york", "USA", 40.71427, -74.00597,
2, "kerala, chennai municipality, and san francisco", "kerala", "India", 10.41667, 76.5,
2, "kerala, chennai municipality, and san francisco", "chennai", "India", 13.08784, 80.27847)
percent_located_disasters(d,
how = "any",lat_column = "lat",
lng_column = "lng",
plot_result = FALSE)
```

```
percent_located_locations
```
*Percent of Locations Successfully Geocoded*

#### Description

Tells us how successful the geocoding is.

How many of the locations in this data frame have non NA coordinates?

#### Usage

```
percent_located_locations(
  .,
  lat_column = "lat",
 lng_column = "lng",
 plot_result = TRUE
)
```
#### Arguments

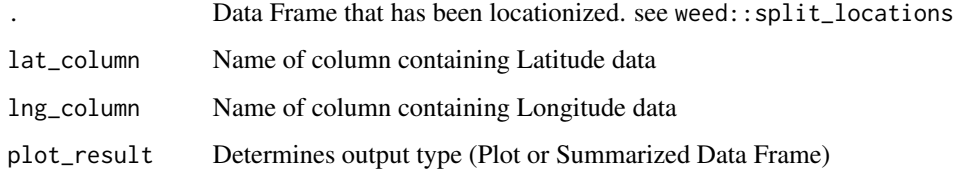

#### Value

The percent and number of Locations that have been geocoded (see plot\_result for type of output)

```
d <- tibble::tribble(
~value, ~location_word, ~Country, ~lat, ~lng,
"city of new york", "new york", "
city of new york", "
city of new york", \frac{1}{2} "
"USA", 40.71427, -74.00597,
"kerala, chennai municipality, and san francisco", "kerala", "India", 10.41667, 76.5,
"kerala, chennai municipality, and san francisco", "chennai", "India", 13.08784, 80.27847)
percent_located_locations(d,
lat_column = "lat",
lng_column = "lng",
plot_result = FALSE)
```
<span id="page-8-0"></span>

Reads Excel files downloaded from the EMDAT Database linked [here](https://public.emdat.be/)

#### Usage

```
read_emdat(path_to_file, file_data = TRUE)
```
#### Arguments

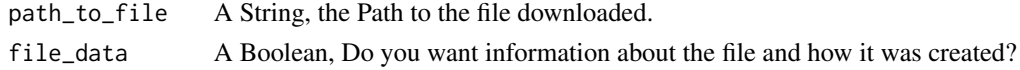

#### Value

Returns a list containing one or two tibbles, one for the Disaster Data, and one for File Metadata.

#### Examples

```
## Not run:
read_emdat(path_to_file = "~/dummy", file_data = TRUE)
## End(Not run)
```
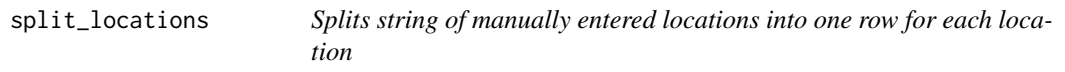

#### Description

Changes the unit of analysis from a disaster, to a disaster-location. This is useful as preprocessing before geocoding each disaster-location pair.

Can be used in piped operations, making it tidy!

#### Usage

```
split_locations(
  .,
 column_name = "locations",
 dummy_words = c("cities", "states", "provinces", "districts", "municipalities",
  "regions", "villages", "city", "state", "province", "district", "municipality",
    "region", "township", "village", "near", "department"),
  joiner_regex = ",|\Upsilon(\cdot)|;|\Upsilon| and )|( of )"
\mathcal{L}
```
#### Arguments

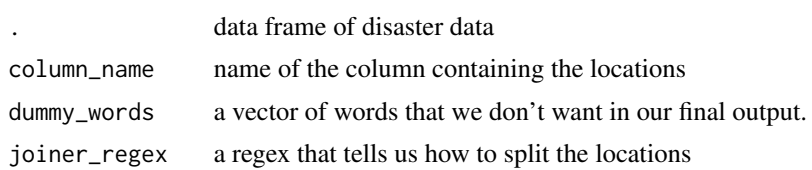

#### Value

same data frame with the location\_word column added as well as a column called uncertain\_location\_specificity where the same location could be referred to in varying levels of specificity

```
locs <- c("city of new york", "kerala, chennai municipality, and san francisco",
"mumbai region, district of seattle, sichuan province")
d <- tibble::as_tibble(locs)
split_locations(d, column_name = "value")
```
# <span id="page-10-0"></span>Index

geocode, [2](#page-1-0) geocode\_batches, [3](#page-2-0)

located\_in\_box, [4](#page-3-0) located\_in\_shapefile, [5](#page-4-0)

nest\_locations, [6](#page-5-0)

percent\_located\_disasters, [7](#page-6-0) percent\_located\_locations, [8](#page-7-0)

read\_emdat, [9](#page-8-0)

split\_locations, [9](#page-8-0)